- **1.** Commencer par créér deux variables appelées « nombre de départ » et « résultat ».
- **2.** On considère le programme de calcul suivant :
	- Choisir un nombre ;
	- $-$  le multiplier par 5 ;
	- soustraire le nombre du départ.

Remettre dans l'ordre les instructions suivantes afin d'écrire le script permettant de réaliser le programme de calcul.

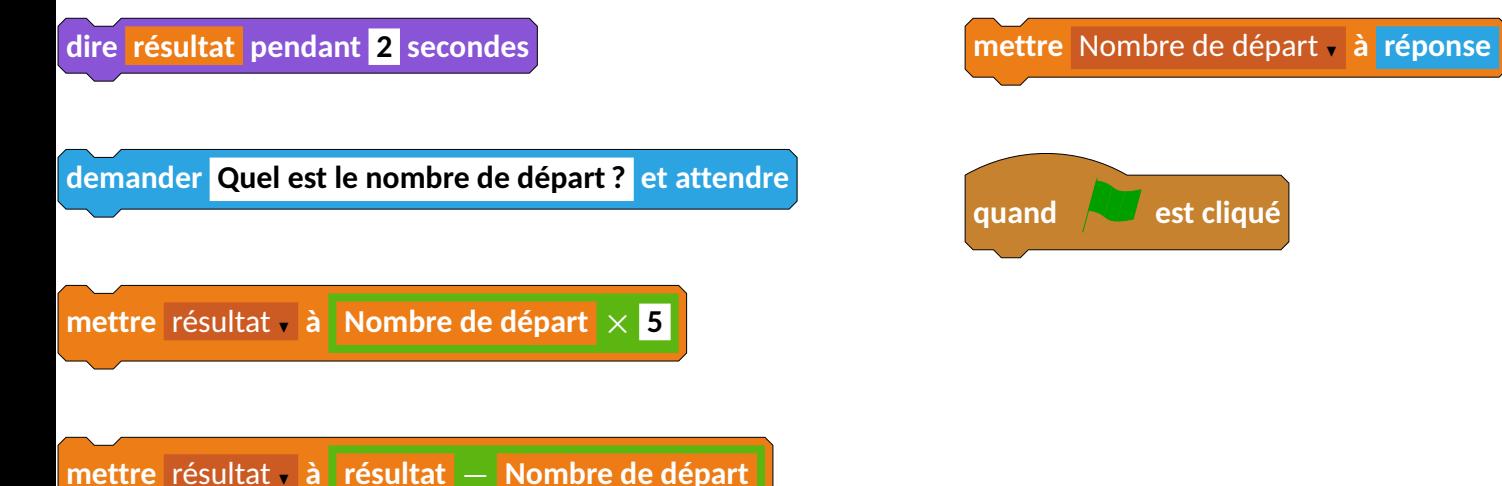